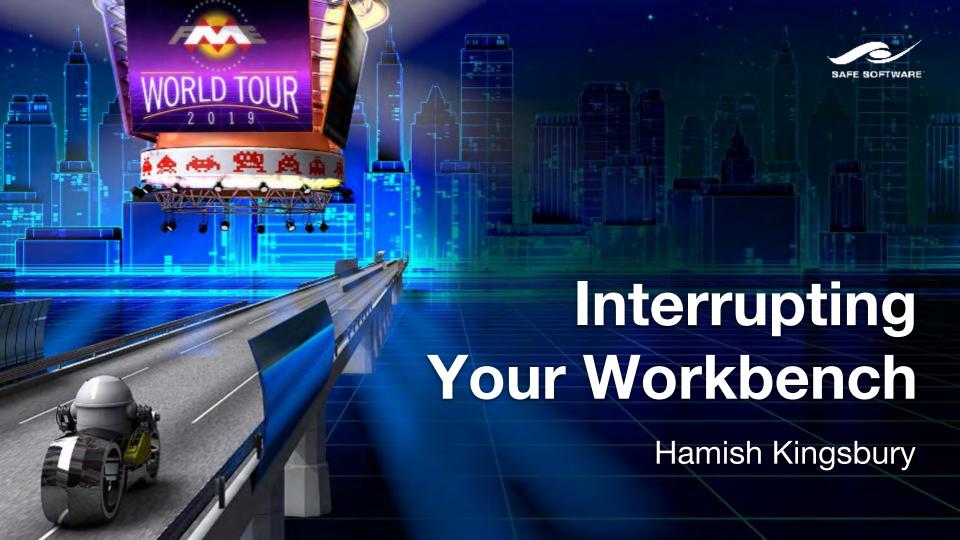

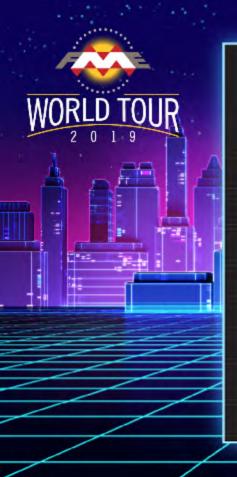

# **PRESENTATION AGENDA**

- 1 Introduction
- 2 Background
- 3 The Problem
- **4** The Solution
- 5 Python and FME Objects
- 6 What Next?

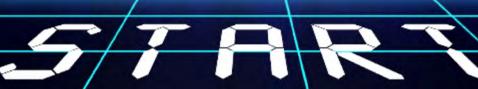

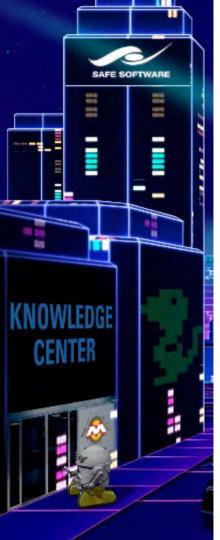

# What we do

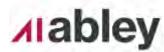

- Abley is a specialist professional services company, long experienced in transportation planning and engineering, spatial and data intelligence
- Abley empower our clients to make effective decisions by providing clear and insightful advice
- Legacy of transportation and spatial capabilities

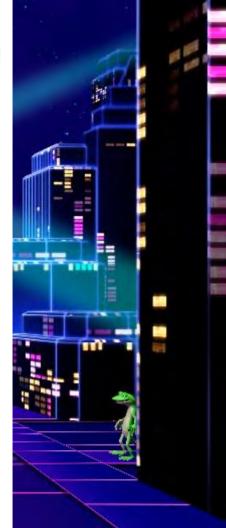

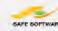

**Partners** 

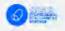

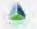

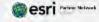

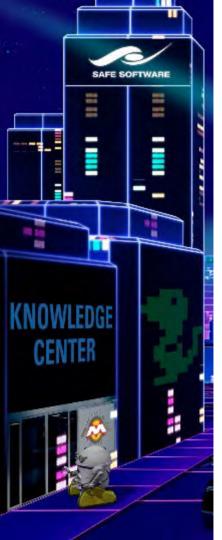

# Who Am I?

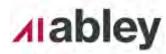

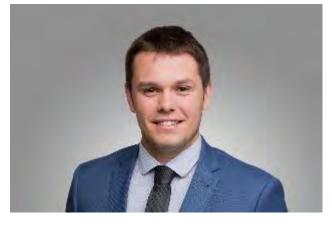

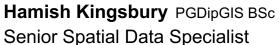

M +64 27 373 9475
E Hamish.Kingsbury@abley.com

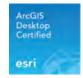

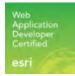

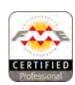

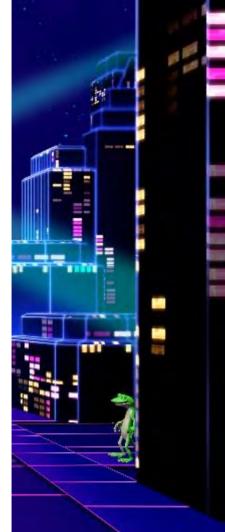

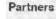

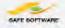

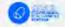

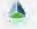

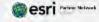

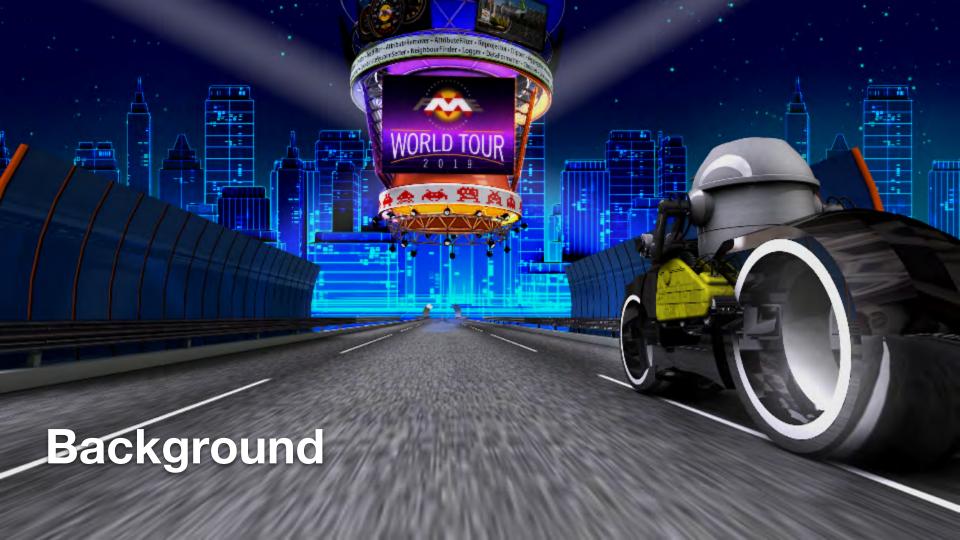

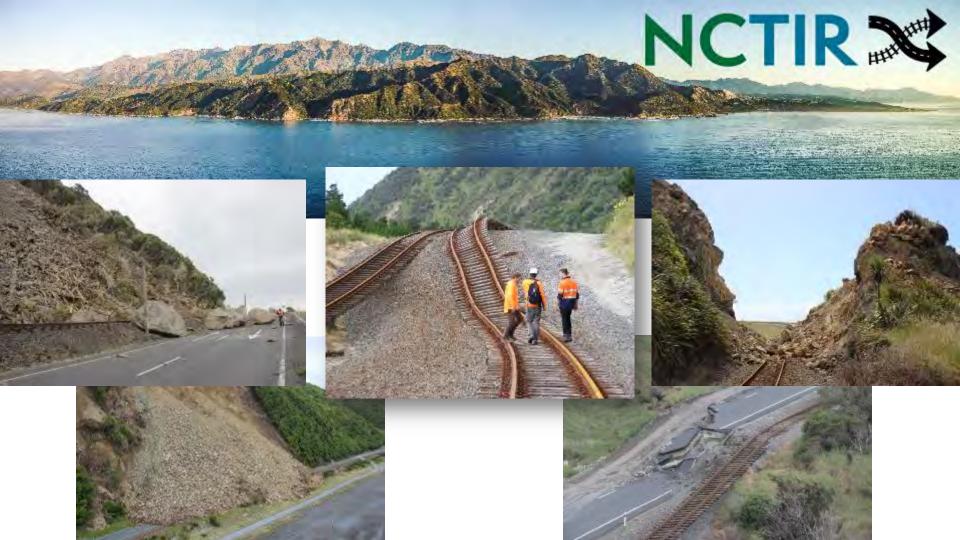

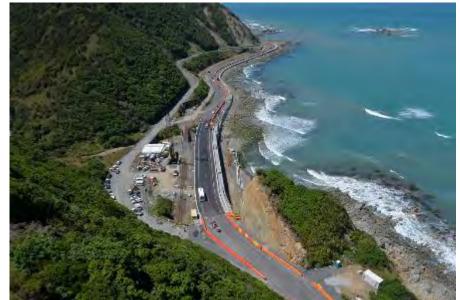

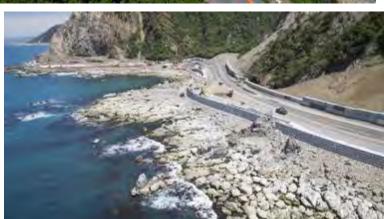

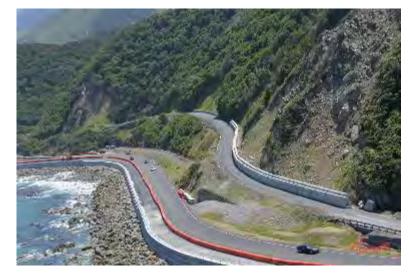

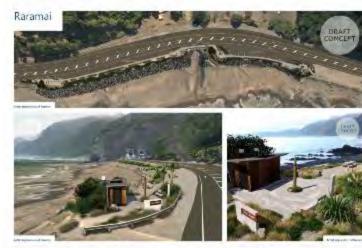

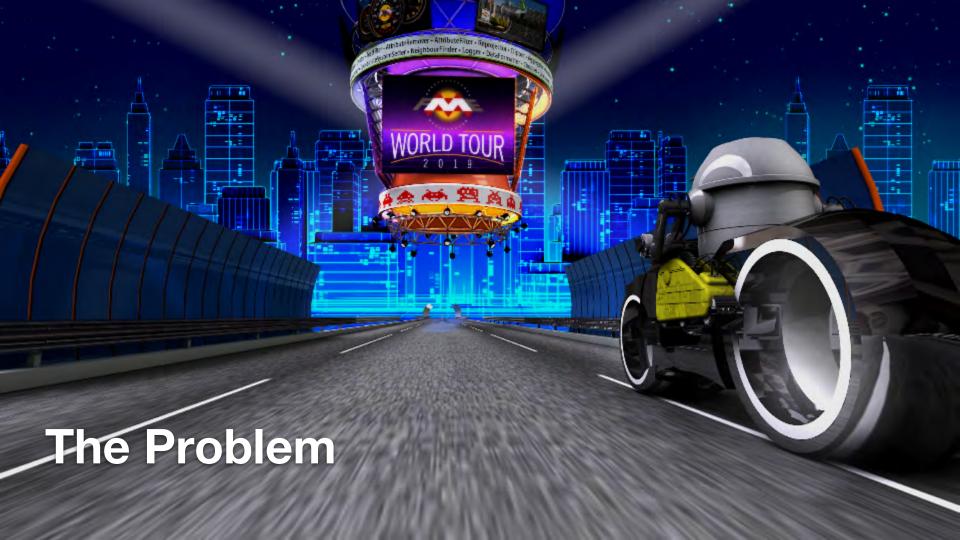

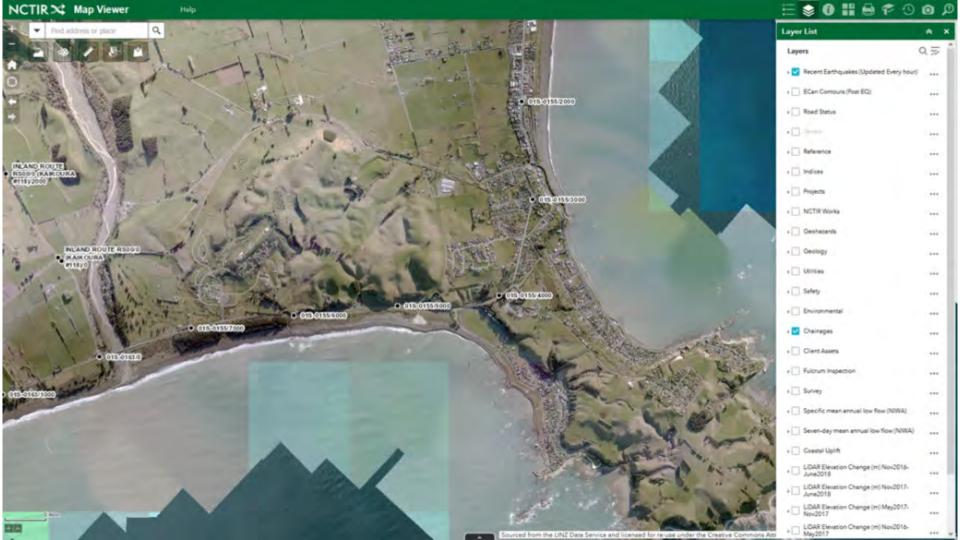

|                                                                                                    | Layers:                                                                                                    | Layers:                                                                                                    | Layers:                                                                                                    |                                                                                                    |
|----------------------------------------------------------------------------------------------------|----------------------------------------------------------------------------------------------------|----------------------------------------------------------------------------------------------------|----------------------------------------------------------------------------------------------------|----------------------------------------------------------------------------------------------------|
| Layers:                                                                                                    | • Telecoms (0)                                                                                                    | • Work Zones (1)                                                                                                    | LIAV Survey Areas (0)                                                                                                    |                                                                                                    |
| Aronaeclos (78)  NIVAS Afras (83)  The New Zeeland Heritage Litt/Rarana Korere (17)  Culturablish ages (16)  Archaeolose Risk Areas (193)  Tures (100)  Bloundary (152)  Outland the Side (99)  Other Risk Areas (117)  Consents (109)  Accestor Consent Line (2018-08-29) (105)  Cosstor Consent Line (2018-08-29) (105)  Cosstor Consent Line (2018-08-29) (105)  Cosstor Consent Line (2018-08-29) (106)  Scatta Construction Zone Line (2018-03-29) (107)  Cosstor Consent Line (2018-03-29) (108)  Scatta Construction Zone Polycon (2018-03-29) (107)  Cosstor Consent Line (2018-03-29) (108)  Scatta Construction Zone Polycon (2018-03-29) (107)  Cosstor Consent Line (2018-03-29) (108)  Scatta Construction Zone Polycon (2018-03-29) (108)  Seed Coberline Wayneins (115)  Hydroseeding (101)  Outland Consent (103)  Active Resonate Consent (107)  Little Land Lass Resister (45)  Activities (42)  Investigations (43)  Site (44)  Cultura Sensitiva Zones (64)  Pre Abstrate (79)  Seal Habitat (79)  Seal Habitat (79)  Seal Habitat (79)  Seal Habitat (79)  Seal Habitat (79)  Seal Habitat (79)  Sear Little Consent Consent (100)  Freshwater Fall Species - MIWA (121)  Freshwater Fall Species - MIWA (121) | • Telecomp (0)  • Vendafone (1)  • Elbre - Nedafone Responsibility (2)  • South Island Elbre - Cane Transmission (3)  • South Island Elbre - Cane Transmission vaults (4)  • Acquairity (3)  • Adulairity (6)  • Adulairity (7)  • Chonus (8)  • Hidn Riek Cabbe (8 Sheath Route Gather) (9)  • Poles (10)  • Heminal Endosure (11)  • LANA Exchange (12)  • Underground Unity Rox (13)  • Underground Routes (14)  • Acrial Routes (15)  • Power (16)  • Branspine (17)  • Sites (18)  • Itransline (19)  • Mathorough Lines (20)  • Underground (21)  • Deschaad (22)  • Marriawar (23)  • Substation (24)  • Poles (26)  • IV Poles (26)  • IV Poles (27)  • IV Lines (28)  • IV Cables (30)  • Sites Substation (33)  • Water Supply (33)  • Water Supply (33)  • Water Supply (34)  • Water Supply (36)  • Waste Water (37)  • Water Supply (36)  • Water Supply (36)  • Water Supply (36)  • Water Supply (36)  • Water Supply (36) | Work Zones (1)  Bust interest (2)  Research Project (3)  Kind all MR. Damace (4)  Elis (3)  Cohe, Hir Chart (b)  Traffic London (7)  Indicated (1)  To Count Sing (2)  St. Bole (10)  Sin (14)  St. Data (12)  St. Data (12)  St. Data (12)  St. Data (13)  Forement Rest Pr (14)  Prints and (1)  Indicated (15)  Hinds Structure (16)  Identification (17)  Identification (17)  Identification (18)  Interestant (10)  Festures (21)  Unionality (22)  Order (1)  Unionality (23)  Unionality (24)  Unionality (28)  Unionality (28)  Unionality (28)  Unionality (29)  Unionality (29)  Unionality (29)  Unionality (28)  Unionality (28)  Unionality (28)  Unionality (28)  Unionality (28)  Unionality (28)  Unionality (28)  Unionality (28)  Unionality (28)  Unionality (28)  Unionality (28)  Unionality (28)  Unionality (28)  Unionality (28)  Unionality (28)  Unionality (38)  Unionality (38)  Unionality ( | • LAV Surrey Areas (C) • Pass Let Jonaths (4) • Pass Let Jonaths (4) • Pass Let Jonaths (4) • Pass Let Jonaths (4) • Since Marks (6) • Since Marks (6) • Indiae (11) • Retrount Imposity Footprints (12) • Pass Let John Let John (13) • Pass Let John Let John (14) • Pass Let John Let John (14) • Pass Let John Let John (14) • Pass Let John (14) • Pass Let John (14) • Pass Let John (14) • Pass Let John (14) • Pass Let John (14) • Pass Let John (14) • Pass Let John (14) • Pass Let John (14) • Pass Let John (15) • Pass Let John (15) • P | Engine   Column   Column   C |
| Seal Habitat (94)     Irrard Habitat (150)     Freshwater Fish Species - NIWA (121)     Sheet Freshwater Casesfication - NIWA (123)     Foological Value of Natural Waterways (119)                                                                                                    | • Water Supply (33) • WS Foints (34) • WS Lines (35) • Wasts Water (36) • WW Points (37)                                                                                                    | UD five Percentile Strep (38)     UD EQ NOTIR Copy (39)     UD Corne Context (40)     UD Areas (41)     Treatment (42)                                                                                                    | <ul> <li>Alternate Route KiwiRAP (1)</li> <li>High Risk Intersection</li> <li>Alternate Detour Specific Collective Risk Skm (2)</li> <li>Collective Risk Skm (2)</li> </ul>                                                                                                    | is (2011-2015) (2)<br>ed Limits (3)<br>fortit-2015) (0)<br>forditted +5.000ADT) (1)<br>2) (4)                                                                                                    |
| Obertandina Landscape (34) Human Dathit Council (33) Obertandina Natural Areas (Proposed District Plant (32) Obertandina Natural Areas (Proposed District Plant (32) Obertandina Natural Areas (Proposed District Plant (31) Areas of Stantinart Natural Value (26) Non-tafful Reseave Areas temp (20) OFH National Trust Onen Space Covenants (18) Handales PRAP (24) Protected Marine Areas (1) Protected Marine Areas (14) High Value Torrestnal Areas (22) Public Conservation Areas (20) All Subject Parcels (66) Land Resource Inventory (46)                                                                                                    | ** Existors District Council (42)  ** Mater Supply (43)  ** Water Supply (43)  ** Wis Points (44)  ** Wis Ures (45)  ** Was to Water (46)  ** Wis Ures (48)  ** Wis Ures (48)  ** Wis Ures (48)  ** Stormwater (49)  ** SW Points (50)  ** SW Points (50)  ** SW Lines (51)  ** Assessments (52)  ** ECAN (53)  ** Camper Sewage Disposal (54)  ** Water Supply (53)  ** Water Supply (57)  ** Water Point (58)  ** Storm Water (57)  ** Water Point (59)                                                                                                    | • Markings (46) • Island Log (47) • Island Log (47) • Island Log (48) • Cardiage (88) (49) • Un Verificating (51) • Un Hiner Works and Hazards (52) • Un Logith Island (52) • Un Logith Island (55) • Un Death Island (55) • Restaining (48) • Trackment Landth (55) • Retaining (48) (47) • MT Death (58) • More Grand (58) • Micro Grand (58) • Micro Grand (58) • Island (60) • Island (60) • Island (60) • Crissing (61) • Crissing (62) • Crissing (63) • Retaining (64)                                                                                                    | • Curve Risk (10) • Out of context (12) • In context (13) • SHI KiwiRAP (40) • Madium to High Risk Intersections (2011-2015) (31) • Star Rating calculated Skm (32) • Collective Risk Skm (2011-2019 data) (33) • Personal Risk Skm (2011-2015 data) (34) • Speed Limit (current) (35) • Curve Risk (38) • Out of context (30) • In context (37) • Denating Speed (85 tale km/h) (39) • Construction Safety Zones (62) • SEC NCTIR Hauf Route Maintenance (58) • KDC (67)                                                                                                    |                                                                                                    |

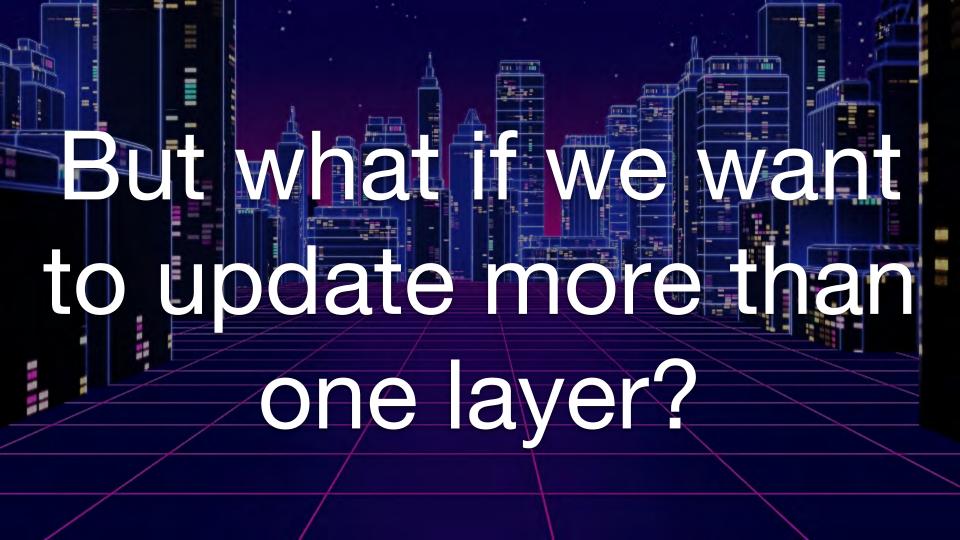

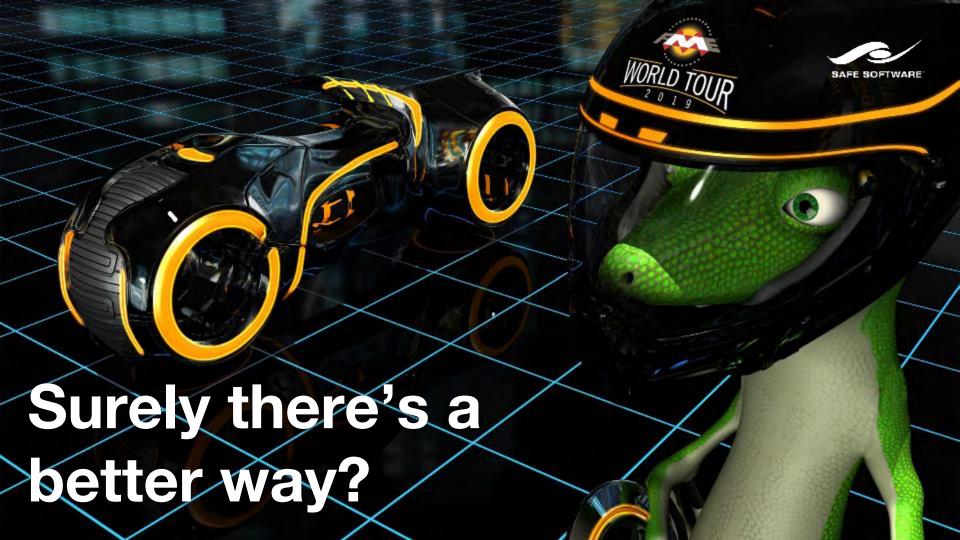

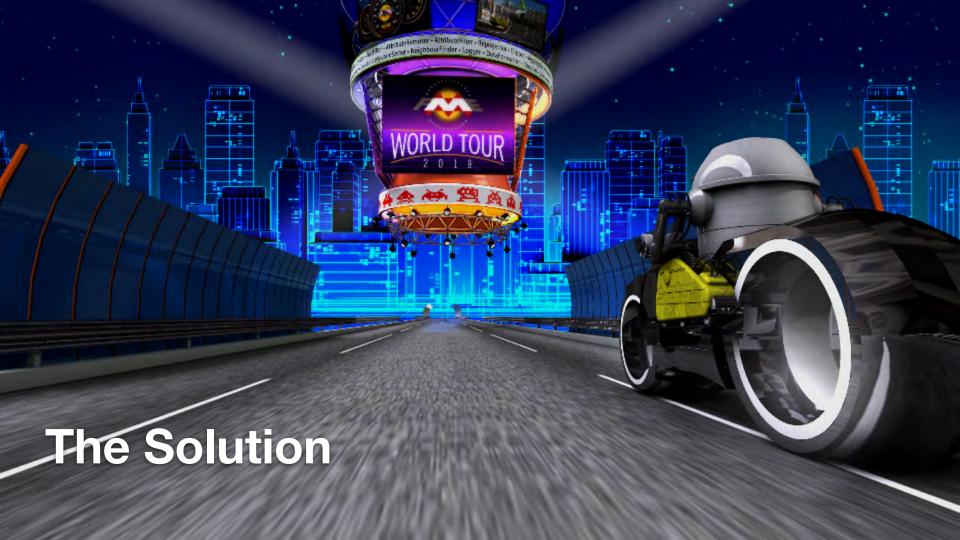

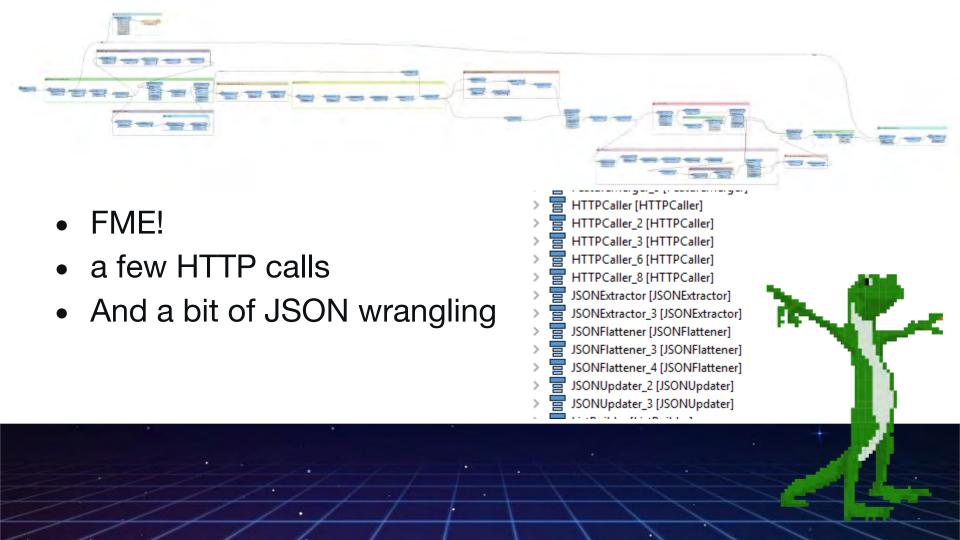

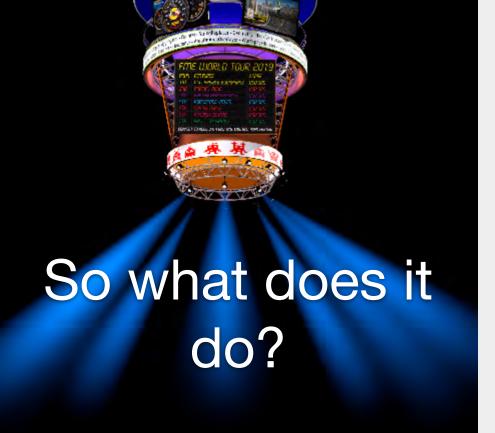

- GETs JSON from AGOL
  - Backup (save) the original JSON

- Gets metadata of layers from Map Service(s)
- Updates popups in JSON
- POSTs JSON back to AGOL

# How do we specify what layers?

- Have a hardcoded parameter at the start of the transformation containing all the layers?
- Ask user to manually specify what layers they want to update?
  - What if the user doesn't know all the layers?
  - Or they want to update 10s or 100s of layers?

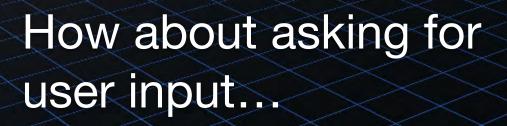

.... While the workbench is running?

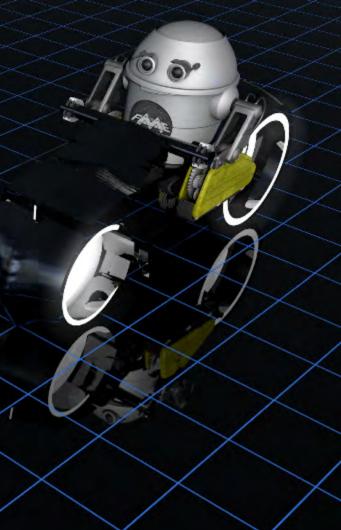

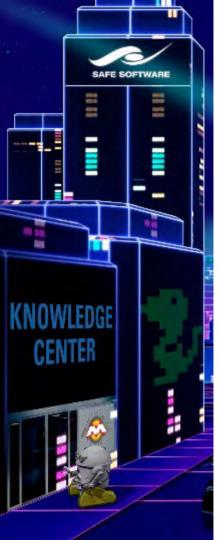

# **Knowledge Base**

## takashi

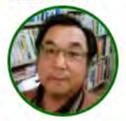

Takashi lijima

- Pacific Spatial Solutions Inc.
- Last seen: 11 hours ago

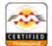

FME Certified Professional CHATTERED

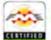

**FME Certified** Server Pro

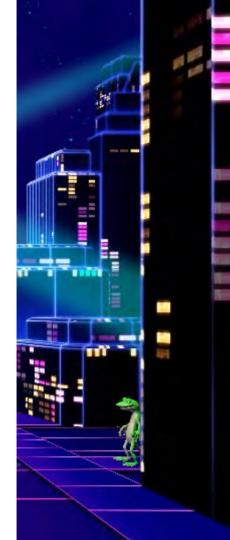

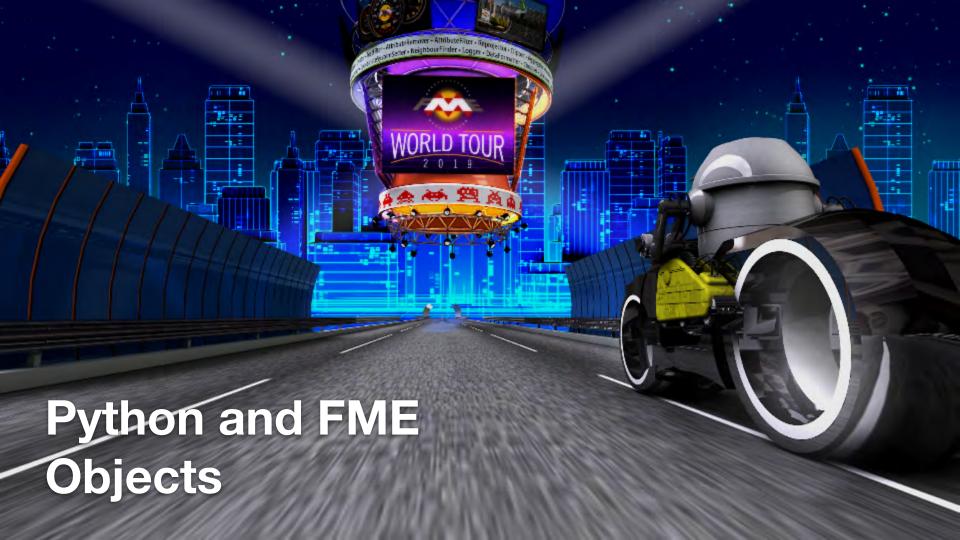

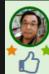

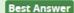

**Answer** by takashi · Jul 03, 2014 at 09:49 AM Hi,

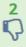

as David mentioned, dynamic prompting is not so easy, but it's not impossible.

One possible way is to create an FME Standard Parameters Dialog with Python script.

If you read schemas with a Schema (Any Format) reader, for example, a PythonCaller with this script shows a dialog box for selecting a feature type name, and outputs a feature having the selected name as an attribute named "feature\_type\_name".

https://knowledge.safe.com/questions/4144/

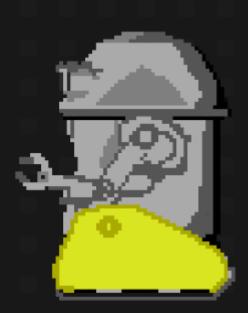

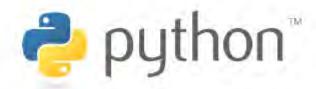

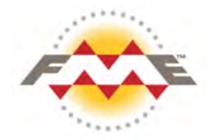

### Table of Contents

Everythme

### Modules

fineobjects

**Nike prices** 

### Everything

### All Classes

incobrects FMBAggregate fmeobjects.FMEAlphal6Tile fmeobjects FMBAlphs8Tile fineobjects FMRAppearance fmeobjects FMBArc fmeobjects.FMEArea fmeobjects.FMEArealterator fmoobrents FMRBRepSolid fineobjects FMEBand fineobjects FMEBandPropert finesbiects FMEBandTdePop impolyeets FMEBlac16Tile fmeobjects FMEBlue8Tile fmeobjects FMBBox Innobsers FMECSGSolid Impobyects FMBCSGSolidIte fmeobjects FMBCompositeSc fmeobiects FMECompositeSc fineobjects FMBCoardSysMs

| Home       | Trees     | Indices | Help | TME Objects Python API |
|------------|-----------|---------|------|------------------------|
| Module fra | erbjects. |         |      | [his much              |
|            |           |         |      | Character of Character |

### Module fmeobjects

FME Objects Python module

| Classes |                                                                                     | Deltamad |
|---------|-------------------------------------------------------------------------------------|----------|
|         | mit(MultipleIncocations)                                                            |          |
|         | resident the init Multiple Invocations)  DEFAL phase the mail Multiple Invocations) |          |
|         | PARAMETER (PARAMETER)                                                               |          |
|         | int(MultipleIn/ocations)                                                            |          |
|         | PMAnan<br>init()                                                                    |          |
|         | MEARCALLEROUS init() THERROUS CLL mit((see Gene))                                   |          |
|         | PMEBand<br>init(MultipleInvocations)                                                |          |
|         | mt(Multiplein/ceatsons)                                                             |          |
|         | FMEBandTilePopulator<br>FMEBandTilePopulator Superglass.                            |          |
|         | EMERIOCISTIC                                                                        |          |

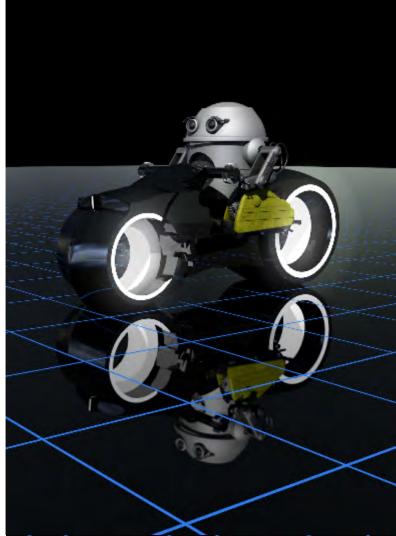

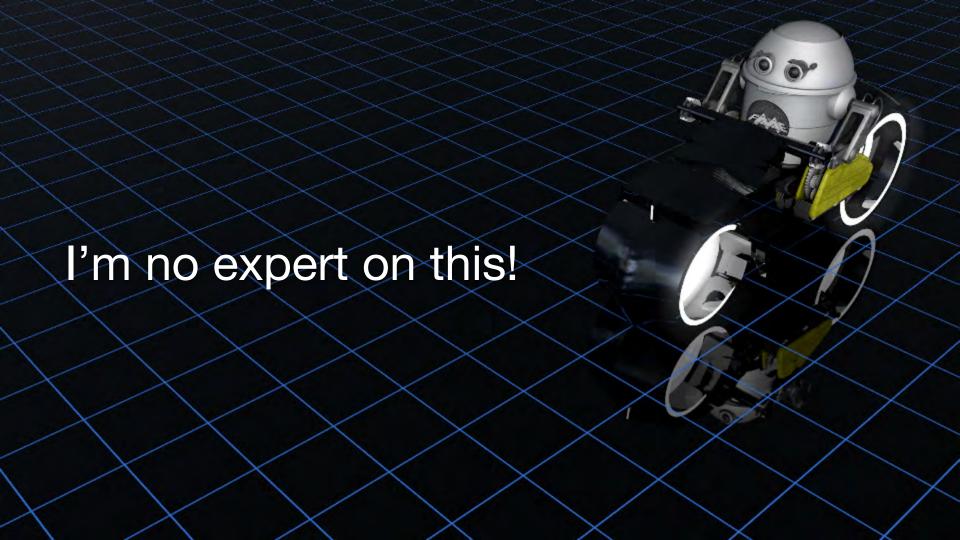

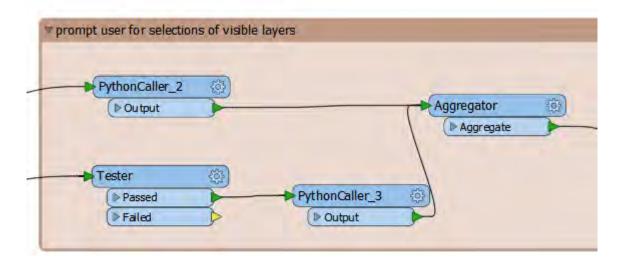

```
6 class FeatureTypeSelector(object):
      def __init__(self):
          self.names = []
          self.checked = []
10
          self.dict = {}
11
12
13
      def input(self, feature):
          # Collect feature type names from the input feature
14
          # read by a SCHEMA reader.
15
          name = feature.getAttribute('Fullname').replace(' ','_')
16
17
18
          self.names.append(name)
          self.dict[name]=feature.getAttribute('_uuid')
          if feature.getAttribute('visibility') == True or feature.getAttribute('visibility') == 'Yes':
19
               self.checked.append(name)
20
```

```
# Create FME GUI directives.
gui = 'GUI TITLE Select Layers to Enable\n'
gui += 'DEFAULT_VALUE FEATURE_TYPE %s\n' % ' '.join(self.checked)
gui += 'GUI LISTBOX FEATURE_TYPE %s Layers to Show' % '%'.join(self.names)
```

| 36 | # Create a temporary file and save the FME GUI directives. |
|----|------------------------------------------------------------|
| 37 | <pre>fd, guiPath = tempfile.mkstemp(dir = '.')</pre>       |
| 38 | os.write(fd, gui)                                          |
| 39 | os.close(fd)                                               |

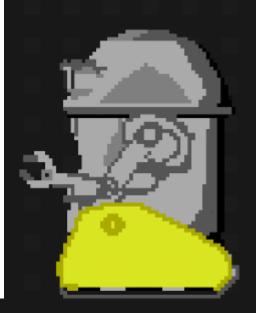

GUI TITLE Select Layers to Enable

DEFAULT\_VALUE FEATURE\_TYPE Geohazards\Slips Geohazards\Secondary\_Slips
Geohazards\Pre-existing\_Areas\_of\_Instability Geohazards\Geohazard\_Assessment
Geohazards\Geohazard\_Assessment\Landslide\_Hazard
Geohazards\Geohazard\_Assessment\Rockfall\_hazard
Geohazards\Geohazard\_Assessment\Debris\_flow\_hazard
Geohazards\M7.8\_Kaikoura\_Earthquake\_14Nov2016
Geohazards\M7.8\_Kaikoura\_Earthquake\_14Nov2016\Horizontal\_PGA
Geohazards\M7.8\_Kaikoura\_Earthquake\_14Nov2016\Vertical\_PGA
Geohazards\Kaikoura\_Faults\_(ECan)\_Geohazards\Slope\_Risk\_Ratings
Geohazards\Slope\_Risk\_Ratings\KiwiRail\_Slope\_Ratings
Geohazards\Remote\_Monitoring\_Fences

### GUI LISTBOX FEATURE TYPE

Geohazards\Slope Risk Ratings\Road Slope Risk Ratings South\Road Risk - Short Term Road Opening %Geohazards\Slope Risk Ratings\Road Slope Risk Ratings South\Road Risk - Long Term%Geohazards\Slope Risk Ratings\Road Slope Risk Ratings South\Road Risk - Initial%Ge ohazards\Slope Risk Ratings\Road Slope Risk Ratings South%Geohazards\Slope Risk Ratings Road Slope Risk Ratings North\Road Risk - Short Term Road Opening %Geohazards\Slope Ri sk Ratings\Road Slope Risk Ratings North\Road Risk - Long Term%Geohazards\Slope Risk Ra tings\Road Slope Risk Ratings North\Road Risk - Initial%Geohazards\Slope Risk Ratings\R oad Slope Risk Ratings North%<u>Geohazards</u>\Slope Risk Ratings\KiwiRail Slope Ratings%<u>Geoha</u> zards\Slope Risk Ratings%Geohazards\Slope Movement Observations Risk Ratings%Geohazards \Slips%Geohazards\Slip Subdivisions%Geohazards\Secondary Slips%Geohazards\Remote Monito ring Fences%<u>Geohazards\Pre</u>-existing Areas of Instability%<u>Geohazards</u>\Monitoring Instrume nts%Geohazards\M7.8 Kaikoura Earthquake 14Nov2016\Vertical PGA%Geohazards\M7.8 Kaikoura Earthquake 14Nov2016\Horizontal PGA%Geohazards\M7.8 Kaikoura Earthquake 14Nov2016%Geoh azards\Kaikoura Faults (ECan)%<u>Geohazards</u>\Geohazard Assessment\Rockfall hazard%<u>Geohazard</u> s\Geohazard Assessment\Landslide Hazard%Geohazards\Geohazard Assessment\Debris flow haz ard%Geohazards\Geohazard Assessment%Geohazards Layers to Show

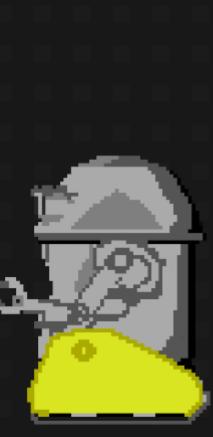

```
# Create and show a parameter settings dialog box.
42
               # If the user exits the dialog with [OK], output a feature
43
44
45
               # having the selected name as attribute called "feature_type_
               dlg = fmeobjects.FMEDialog()
               if dlg.parameterPrompt(guiPath):
46
47
                   f = open(guiPath)
                   rows = [r.strip() for r in f.readlines()]
48
                   f.close()
49
                   for i in rows[1].split(' '):
50
                       feature = fmeobjects.FMEFeature()
51
                       feature.setAttribute('_uuid', self.dict[i])
52
                       feature.setAttribute('visibility', 'Yes')
53
                       self.pyoutput(feature)
```

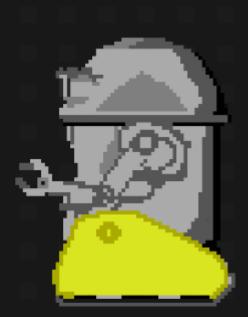

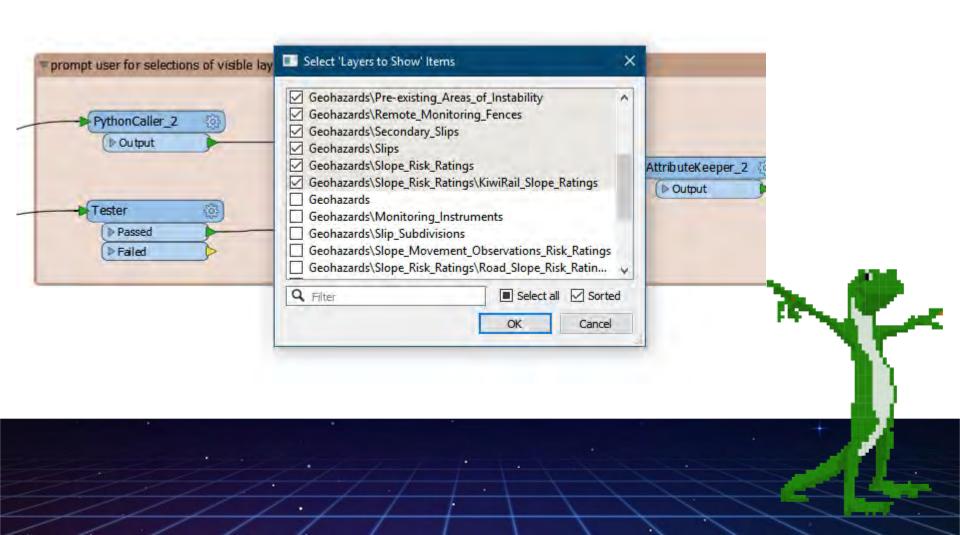

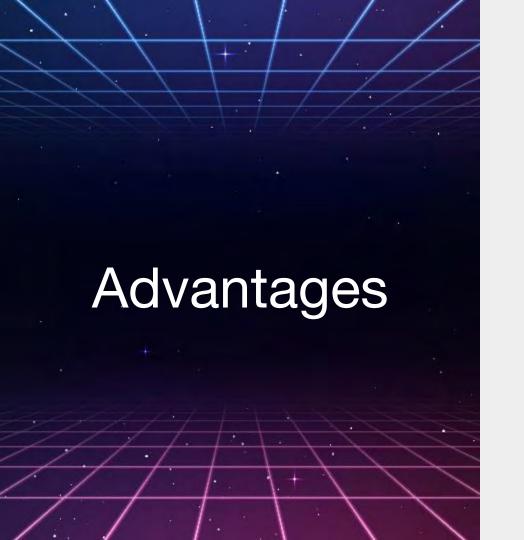

- Dynamic interaction
- Fast
- Easy
- All in one workbench

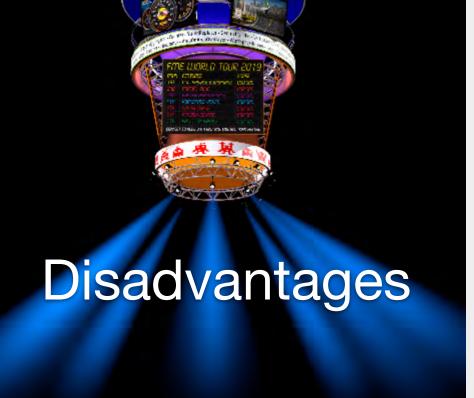

- Can't be automated (Server)
- Breaks FME's natural flow
- 'Hack'
- Better as a webapp?

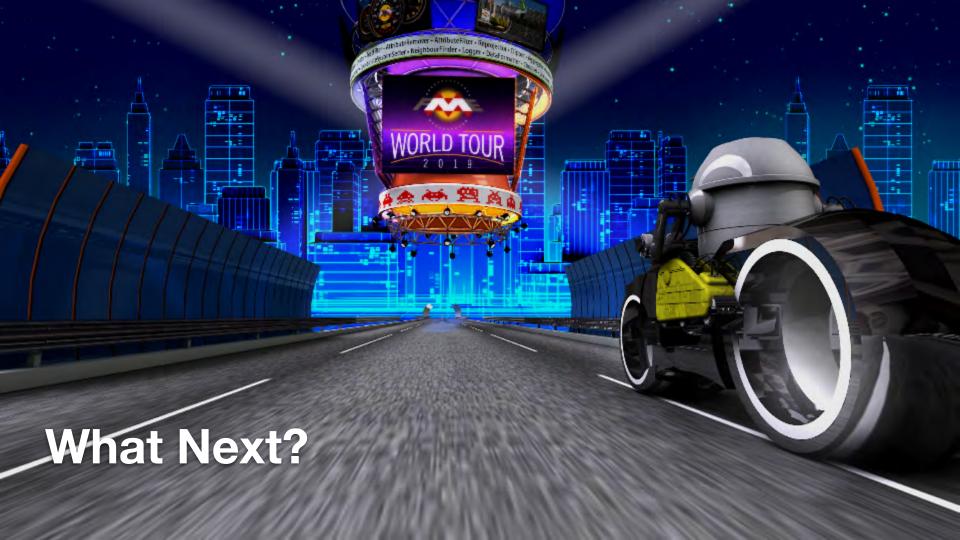

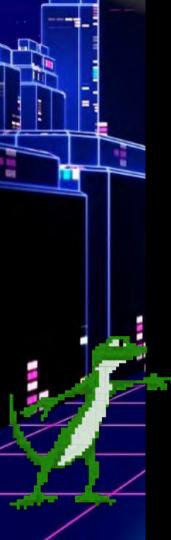

# What Next?

- Currently
  - Layer visibility
  - Hide/show popups
- In Development
  - Symbology
  - Hide/show popup fields (using regex)
  - Label configuration

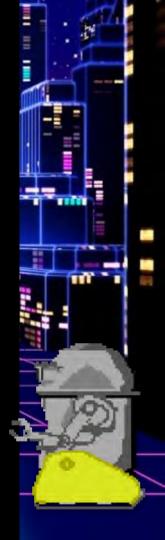

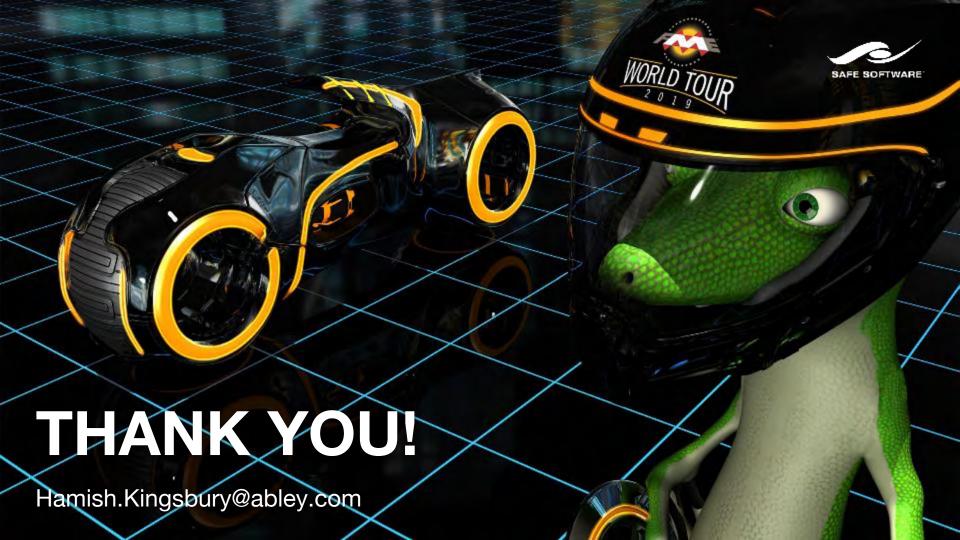